# **Template:Networking device package downloads RUT140**

 $\Box$ 

# **Contents**

- [1](#page--1-0) [Packages](#page--1-0)
	- $0.1$  RUT14X R 00.07.07.3
	- $\circ$  [1.2](#RUT14X_R_00.07.07.2) RUT14X R 00.07.07.2
	- $0.3$  RUT14X R 00.07.07.1
	- [1.4](#RUT14X_R_00.07.07) [RUT14X\\_R\\_00.07.07](#RUT14X_R_00.07.07)

# **Packages**

Per version individual packages, as well as a zipped archive of all packages, can be downloaded here. The links will redirect to an instant download from our package repository.

**Note:** Older FW package lists will be collapsed by default. Press **[Expand]** on the right side to display the list.

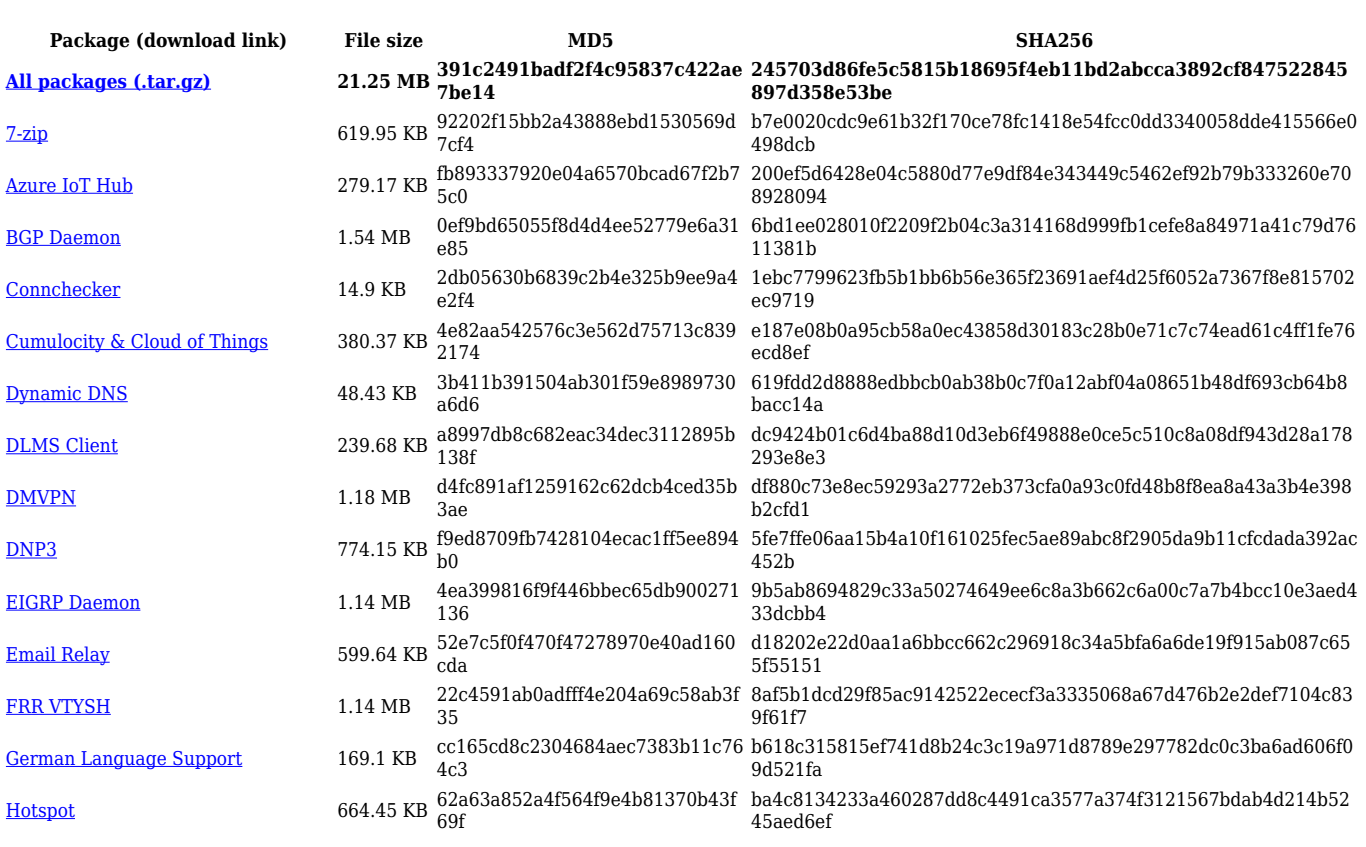

#### **RUT14X\_R\_00.07.07.3**

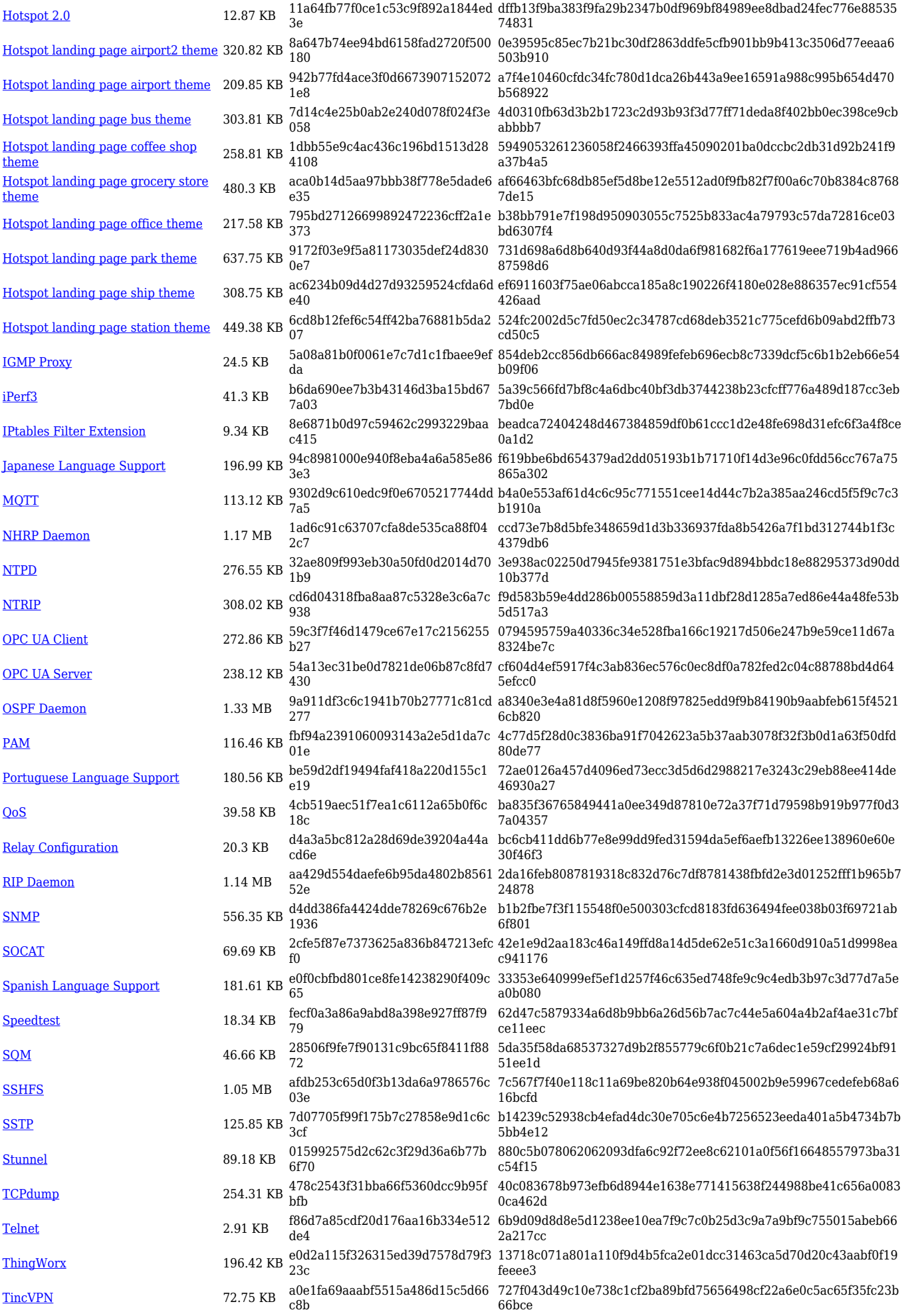

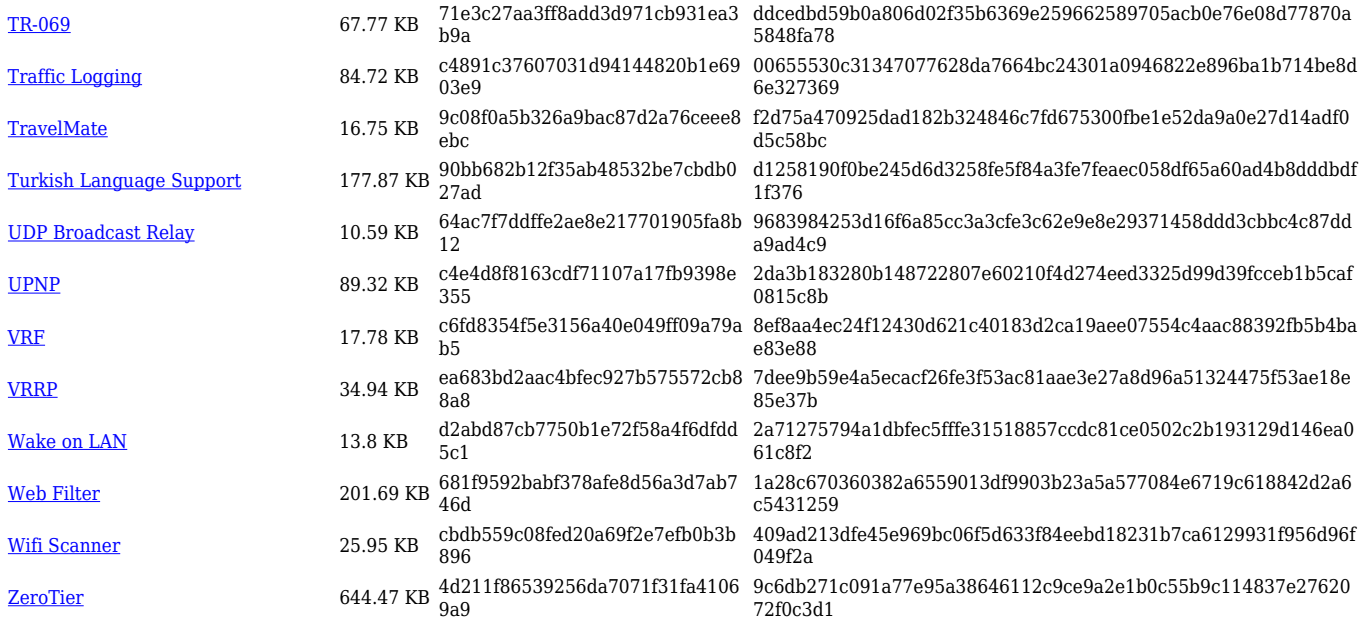

### **RUT14X\_R\_00.07.07.2**

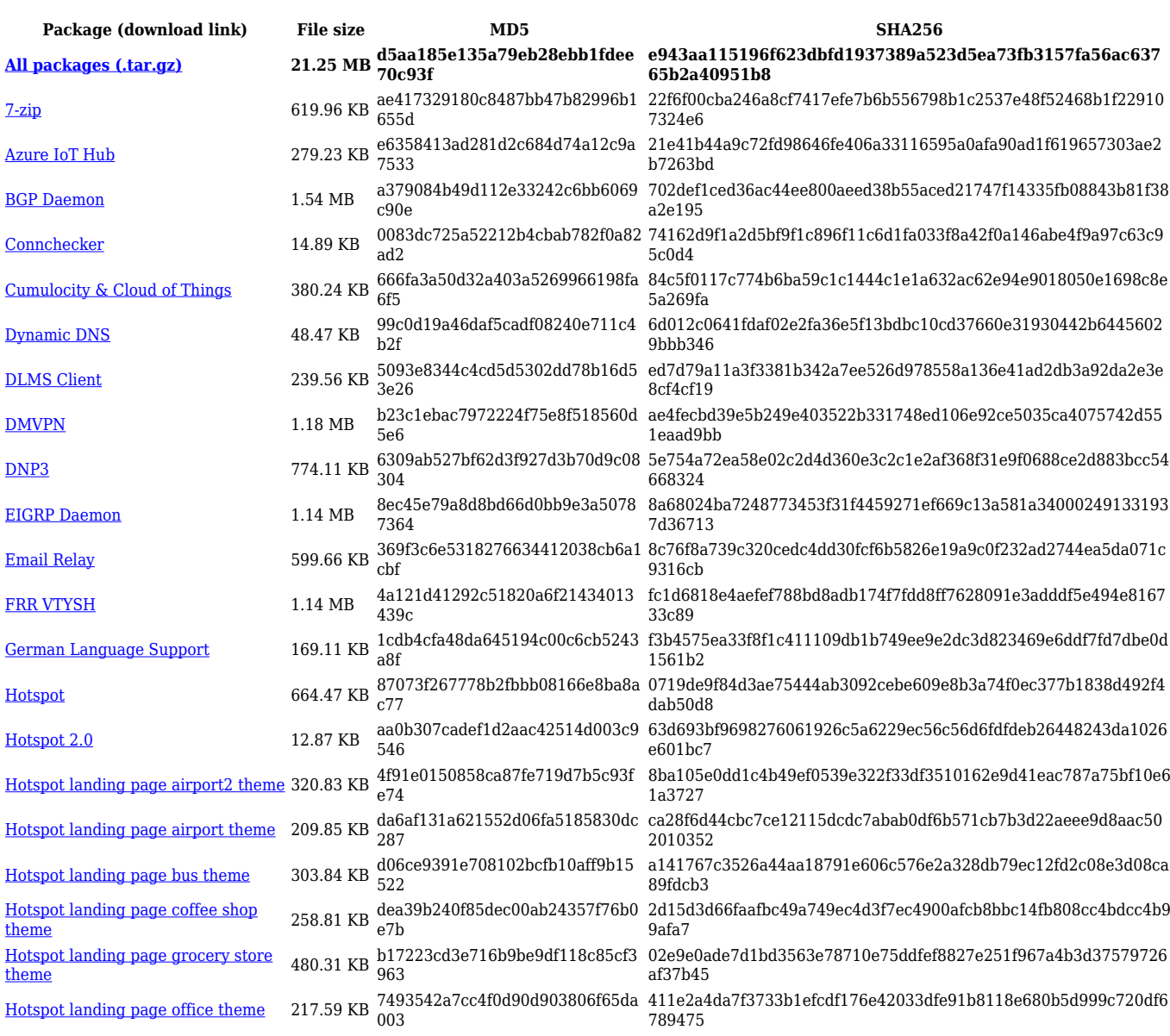

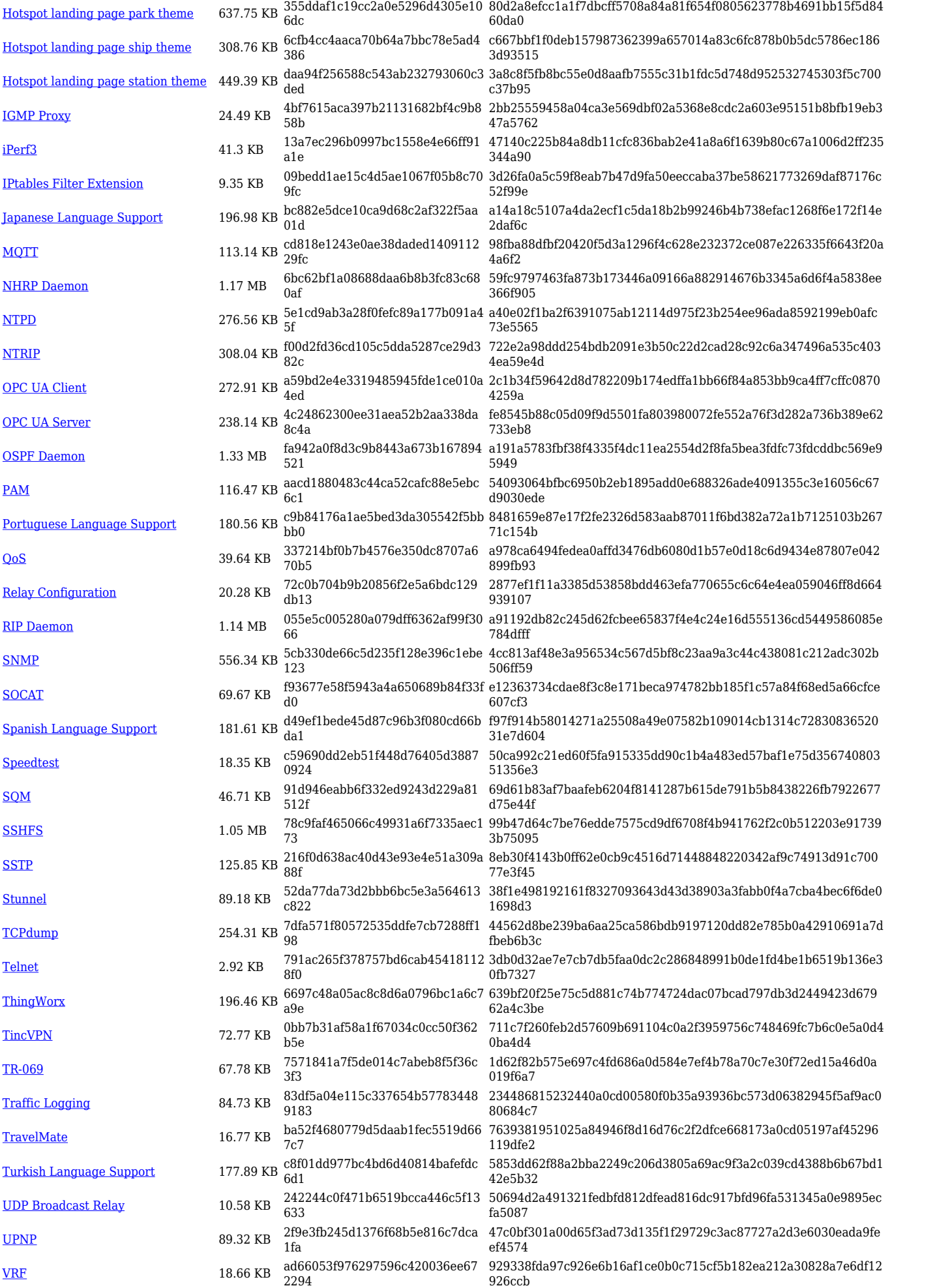

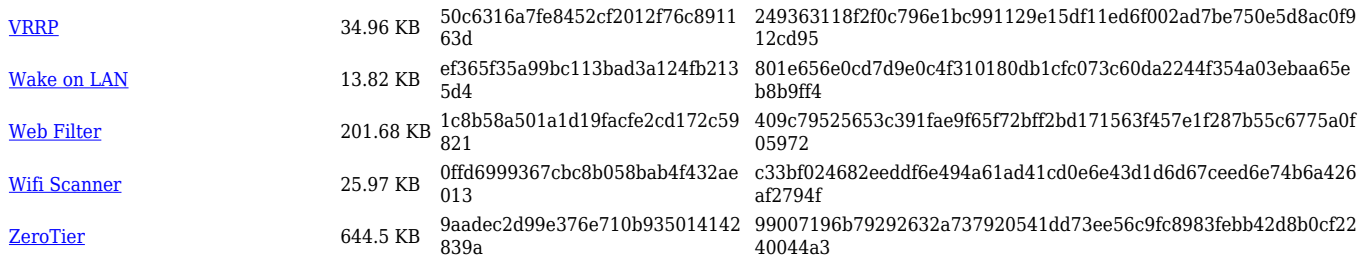

## **RUT14X\_R\_00.07.07.1**

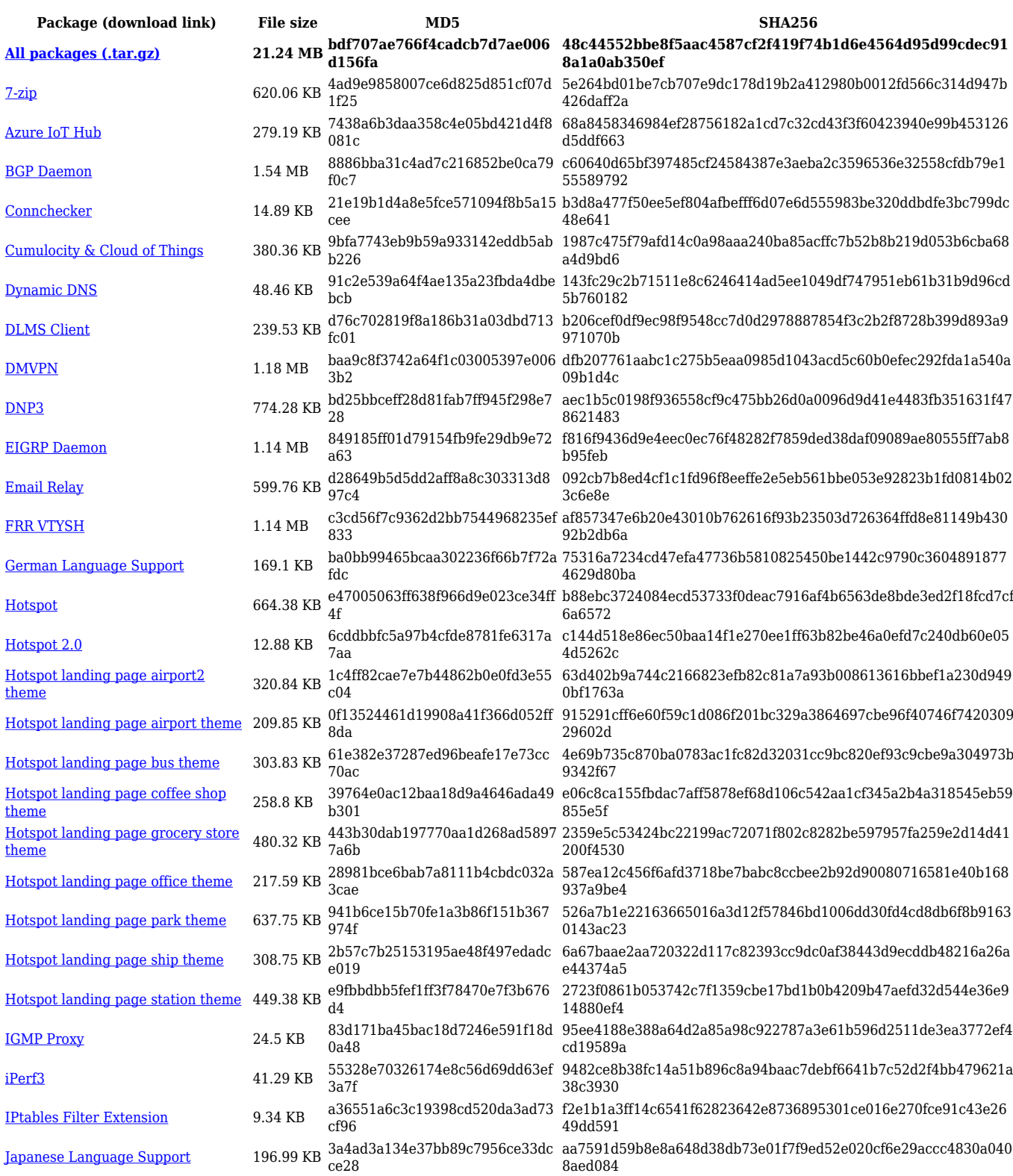

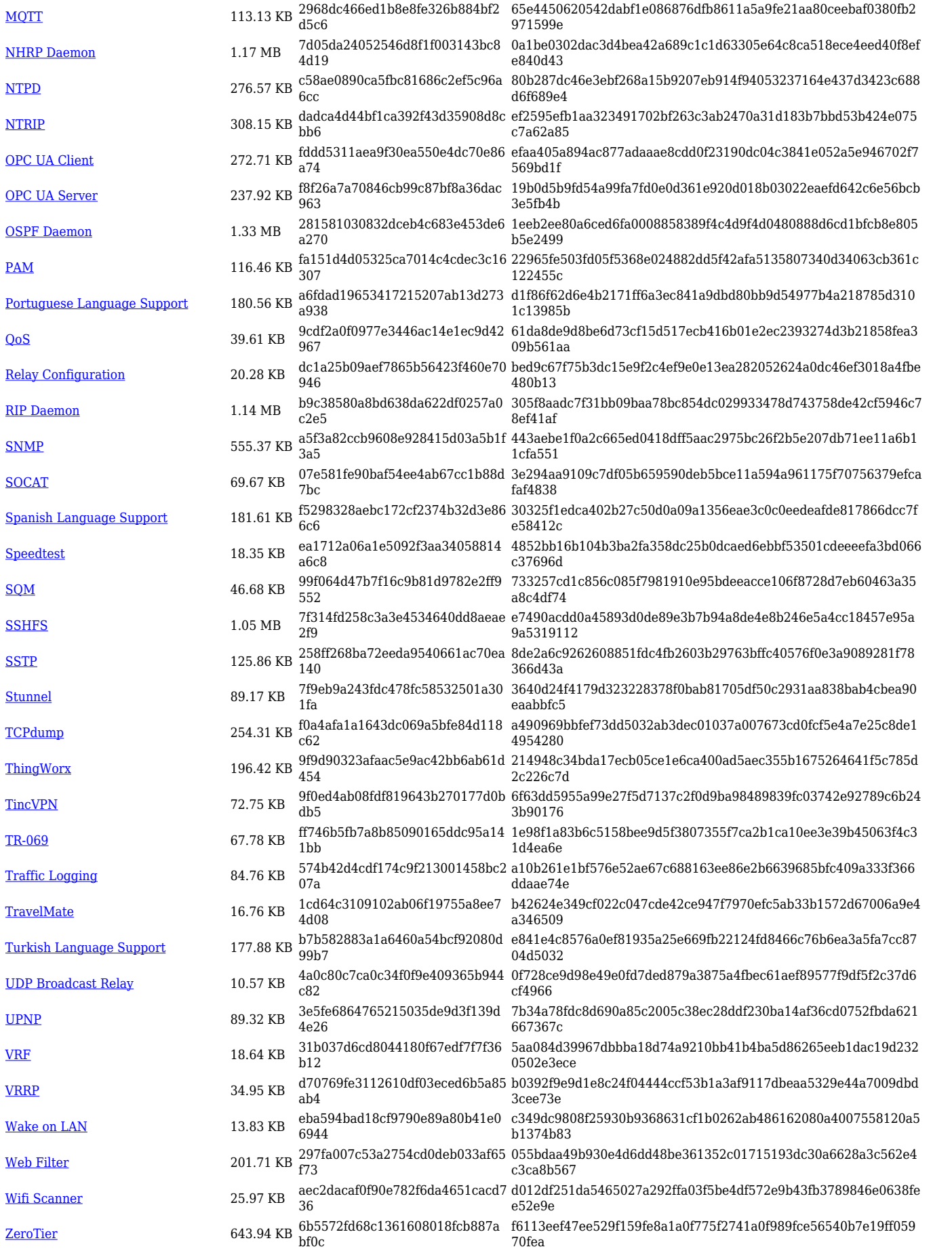

### **RUT14X\_R\_00.07.07**

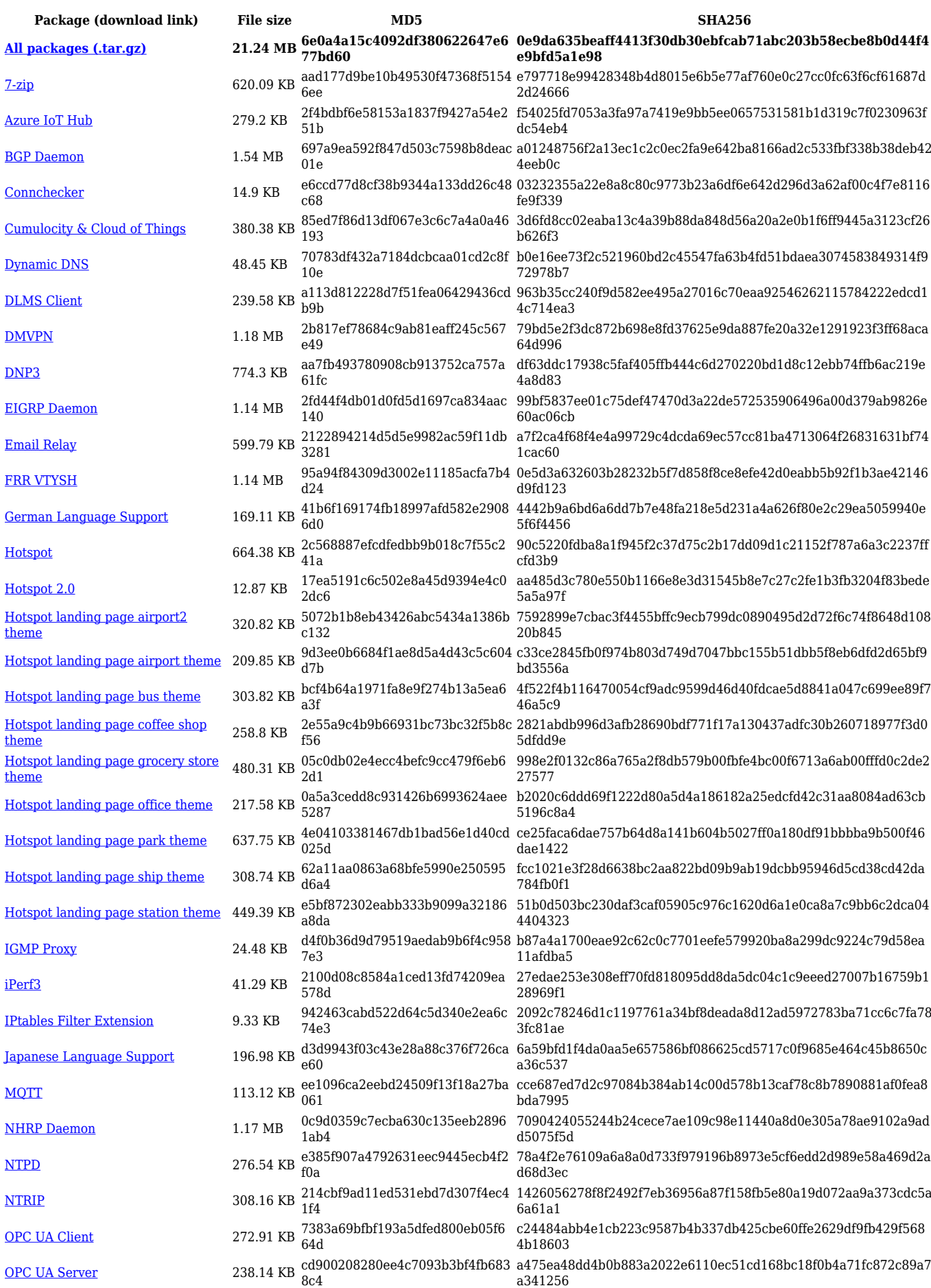

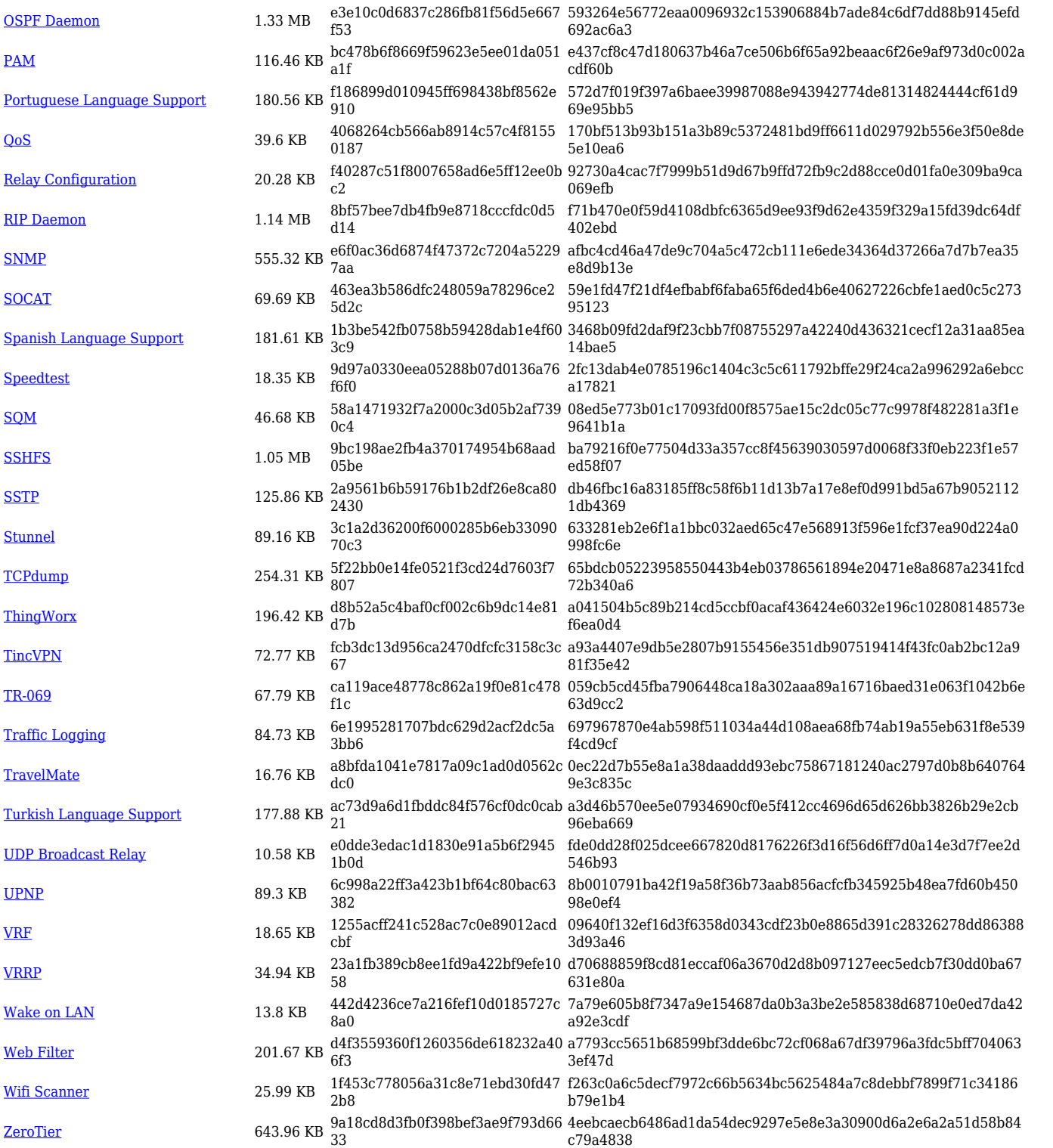